**GetNetworkInfo Free 2022**

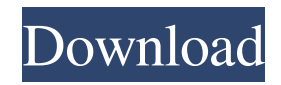

## **GetNetworkInfo Crack + Download**

 $\bigcirc$  Simple interface and compatible with Windows XP, Vista, and  $7 \circ$  Find IP addresses  $\circ$  Send and receive mail  $\bigcirc$  Monitor domain names  $\bigcirc$  Get statistics about the system  $\bigcirc$  Get your IP address  $\bigcirc$  Antivirus  $\bigcirc$ Quickly tests the IP address  $\bigcirc$  Display IP address  $\bigcirc$ Detect changes ○ Analysis of Internet connection ○ Test average load The features of Net Work Security 2014 is that it has a top-notch firewall that can stop your entire network traffic and protect them. You need to add the internet connection to the firewall, activate the firewall, add the IP to the whitelist and set it up. The most important feature is the protection of the email system. If you do not want anyone to use your email than you need to activate your server and provide the settings. This software is used to display IP addresses that are connected to the computer running the software, so you can log your visitors by IP address and if the IP address is incorrect or they are on a botnet, it will detect. It can also detect: A Net number is the numerical address allocated to each LAN in the Internet. They are allocated to the network on a per-network basis, and the Internet numbers are

in fact derived from these numbers. Interconnection number is a sequential numbering system used by carriers to identify each internal carrier network. Net block is the portion of the Internet number allocated to the network operator. IP addresses are the numerical addresses used to identify each individual host on the Internet. Username and password are used to identify subscribers to a network. Number of users in a network is the number of users that are on a network. Get Network Info is a small utility program that displays information about your network interfaces. When you run the program, you can view information such as: IP address, subnet mask, host name, TCP/IP version and number of interfaces. The following list shows how you can use this program. 2. Tab configures settings 3. Options - displays configuration settings. 4. Help - shows the program's help. 5. Exit opens the program's main menu. Limitations: - This program only can display information for the active network interface. You can use Net Work Security on the following operating systems: Windows 10, 8.1, 8, 7, Vista, XP SP2

**GetNetworkInfo Free Download (2022)**

**★ GetNetworkInfo Crack is the solution you were** looking for to get comprehensive and real-time information about your external/internal IP addresses and network parameters.  $\star$  It automatically detects external/internal IP addresses and displays the IP address, subnet mask, DNS servers, and domain name on the same window  $\star$  It supports more than 20 languages, which makes it easy to read  $\star$  It has no complicated setup  $\star$  The new version has been improved as it is more user-friendly and more integrated.  $\star$  It monitors your domain/workgroup name, network parameters and refresh the screen every 30 seconds  $\star$  It can be used to view and display your IP address  $\star$  It has been updated with various functions  $\star$  It has more than 150 small changes and bug fixes  $\star$  It is compatible with Windows XP, Vista, and  $7 \star$  You will save a lot of time thanks to GetNetworkInfo  $\star$  It is now powered by GetNetworkInfo.com GetNetworkInfo for Windows 7 Download with crack GetNetworkInfo is a small software application whose purpose is to help you monitor your external/internal IP addresses and get information about the domain, IP addresses, and other network parameters. It is compatible with Windows XP, Vista, and 7. Clean and simple looks It takes

nothing more than a quick installation process where you only need to press on a few 'Next' buttons in order to gain access to the GUI. You are welcomed by a straightforward layout that allows you to set up the dedicated parameters on the fly. A few configuration settings are hidden under the hood. Some online tips are displayed about the program's capabilities so you can quickly make the most out of its setup options. Configuration settings GetNetworkInfo automatically reveals information about the network parameters in the main window as soon as you run it. It shows details about the name of the computer, workgroup or domain, external IP address, internal IP address, as well as subnet mask. What's more, you are allowed to refresh the information with a single click, copy data to the clipboard so you can quickly transfer it into other third-party tools, automatically check IP addresses at a user-defined number of minutes, as well as display popup notifications and play sound when the external or internal IP address has changed. Tests have pointed out that GetNetworkInfo carries out a task quickly and without errors. It does not eat up a lot of CPU and memory resources so you may keep it running in the 6a5afdab4c

## **GetNetworkInfo Crack + Download**

\* Easy to install and run \* Detects IPv4 & IPv6 information \* Detects Internet address, DNS, proxy servers \* E-mail the service log \* Allows remote program execution \* Manages subnet masks \* Detects ping and traceroute to websites \* Measure ping response times \* Automatic checks \* Automatic checks via scheduled tasks GetNetworkInfo Key features: \* Detects external & internal IP addresses \* Detects network parameters \* Gives you the option to refresh \* Detects IP addresses at certain time intervals GetNetworkInfo is available in English only. Download GetNetworkInfo GetNetworkInfo (Windows) GetNetworkInfo (Mac) [Direct download as.dmg file] GetNetworkInfo (Windows) GetNetworkInfo (Mac) [Direct download as.dmg file] GetNetworkInfo (Windows) GetNetworkInfo (Mac) [Direct download as.dmg file] GetNetworkInfo (Windows) GetNetworkInfo (Mac) [Direct download as.dmg file] GetNetworkInfo (Windows) GetNetworkInfo (Mac) [Direct download as.dmg file] GetNetworkInfo (Windows) GetNetworkInfo (Mac) [Direct download as.dmg file] GetNetworkInfo

(Windows) GetNetworkInfo (Mac) [Direct download as.dmg file] GetNetworkInfo (Windows) GetNetworkInfo (Mac) [Direct download as.dmg file] GetNetworkInfo (Windows) GetNetworkInfo (Mac) [Direct download as.dmg file] GetNetworkInfo (Windows) GetNetworkInfo (Mac) [Direct download as.dmg file] GetNetworkInfo (Windows) GetNetworkInfo (Mac) [Direct download as.dmg file] GetNetworkInfo (Windows) GetNetworkInfo (Mac) [Direct download as.dmg file] GetNetworkInfo (Windows) GetNetworkInfo (Mac) [Direct download as.dmg file] GetNetworkInfo (Windows) GetNetworkInfo (Mac) [Direct download as.dmg file]

**What's New In GetNetworkInfo?**

- Get Network Information - Change Network Settings - Automatic Network Address Checker - Spam Filter - Email Notifications - Popup Notifications - Play Notification Sound - Clipboard Actions What's New: Check Network Information: - Fixed a issue with Linux Update Network Settings: - Fixed a reported issue with Windows 7. - Show subnet mask in the network information window - Changed title in the network information window - Improved port number

and fixed some other small bug. It's a light weight application that allows a user to create and manage a building at minimum time. It has facility to add building blocks like doors, windows, rooms, stairs etc. You can also convert in your mind how the building looks in design and finally drag it on the design to get the preview of the building. If you require better quality rendering of high resolution renders, you should consider using different commercial CAD software.You can also consider using better quality rendering plugins for free CAD software like Autodesk Forge. You may also have the option of uploading your obj file to online solutions like 3D Studio Max to be pre-rendered for you. After running this tool, your problems should be solved. But they aren't. You need to find time and charge some good money to have it fixed. It might take two days, two months, a couple of years, or it might never be fixed. But at least, this happens even if there were two flawed versions. To have the working version, you need to download the one that has been released before today. It had been a very different path taken by Kaspersky. At first their Antivirus Business was launched in some other country in 1995. It was known as AntiVirus Software. It became famous all over the

world when it received virus checker award from viruscan, Inc. in 2001. Later, it was released in 2003. At the time of its launch, the Antivirus Business had attained to the position of one of the best in the market. They make it a point to have many antivirus products on one website. After Kaspersky's huge success in the market, they release the dedicated antivirus software for smart phones. It is also considered as the best antivirus software for Android & IOS which is available in plenty of markets. Being the most popular antivirus software on the internet, Kaspersky, is

**System Requirements For GetNetworkInfo:**

Minimum: OS: Windows XP SP3, Windows Vista SP2, Windows 7 SP1, Windows 8 Processor: Intel Core i5-2500K @ 3.3GHz or AMD equivalent. Memory: 4GB RAM Graphics: Nvidia GeForce GTX 560 @ 1GB or AMD equivalent DirectX: Version 9.0c Network: Broadband Internet connection Recommended: Processor: Intel Core

## Related links:

<https://comoemagrecerrapidoebem.com/?p=4890> <http://farmaniehagent.com/wp-content/uploads/2022/06/marltari.pdf> [https://therootbrands.com/wp-content/uploads/2022/06/WPanorama\\_Incl\\_Product\\_Key.pdf](https://therootbrands.com/wp-content/uploads/2022/06/WPanorama_Incl_Product_Key.pdf) [https://elysone.com/wp-content/uploads/2022/06/EasyData\\_Computer\\_Geek\\_\\_Crack.pdf](https://elysone.com/wp-content/uploads/2022/06/EasyData_Computer_Geek__Crack.pdf) [https://elysone.com/wp-content/uploads/2022/06/IPixSoft\\_SWF\\_To\\_WMV\\_Converter\\_\\_Free.pdf](https://elysone.com/wp-content/uploads/2022/06/IPixSoft_SWF_To_WMV_Converter__Free.pdf) <https://portalnix.com/sidify-apple-music-converter-crack-with-product-key-free-download-x64-2022-latest/> <https://www.casadanihotel.com/id3v2-library-11-0-crack-torrent-x64-updated-2022/> <https://hominginportland.com/oldcmp-2821-crack-download-for-windows/> <https://www.touchegraphik.com/wp-content/uploads/2022/06/yalgeor.pdf> <https://mypartcar.com/linksys-powerline-av-utility-mac-win/>